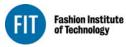

Seventh Avenue at 27 Street New York City 10001-5992 www.fitnyc.edu

## OVERTIME AUTHORIZATION-Full Time EXTRA HOURS AUTHORIZATION-Part Time

## THIS FORM MUST BE COMPLETED BEFORE OVERTIME OF EXTRA HOURS ARE WORKED

Complete form for all employees requiring overtime (FT) or extras hours (PT). This form authorizes the time that may be worked during the indicated period.

\*Action Forms are no longer required to authorize overtime (FT) or extra hours (PT).

The form should be routed by the department supervisor to **Human Resources** for approval. The form will be returned to the supervisor who then needs to get the approval of the **Division head**. The form is forwarded to the **Budget Office** for final approval and Budget will send the completed form to the **Payroll** Office.

After time is worked send time sheets to the Payroll Office.

| Request Date:                                               | Supervisor:                        |
|-------------------------------------------------------------|------------------------------------|
| Department:                                                 | Reason for Overtime / Extra Hours: |
| Budget Code: (Completed by department funding the overtime) | Task Description:                  |
|                                                             |                                    |

| Name | FT or PT | Pos. # | Job Title | Start Date | End Date | Schedule/<br>Step | # of Hours | Pay Rate | Projected<br>Compensation | HR<br>Use Only | Payroll<br>Use Only |
|------|----------|--------|-----------|------------|----------|-------------------|------------|----------|---------------------------|----------------|---------------------|
|      |          |        |           |            |          |                   |            |          |                           |                |                     |
|      |          |        |           |            |          |                   |            |          |                           |                |                     |
|      |          |        |           |            |          |                   |            |          |                           |                |                     |
|      |          |        |           |            |          |                   |            |          |                           |                |                     |
|      |          |        |           |            |          |                   |            |          |                           |                |                     |
|      |          |        |           |            |          |                   |            |          |                           |                |                     |
|      |          |        |           |            |          |                   |            |          |                           |                |                     |
|      |          |        |           |            |          |                   |            |          |                           |                |                     |
|      |          |        |           |            |          |                   |            |          |                           |                |                     |
|      |          |        |           |            |          |                   |            |          |                           |                |                     |
|      |          |        |           |            |          |                   |            |          |                           |                |                     |

Total Projected Compensation

| Departmental Supervisor               |      | School or Division Authorization |      |
|---------------------------------------|------|----------------------------------|------|
| E E E E E E E E E E E E E E E E E E E | Date |                                  | Date |
| Human Resources Authorization         |      | Budget Authorization             |      |
|                                       | Date |                                  | Date |